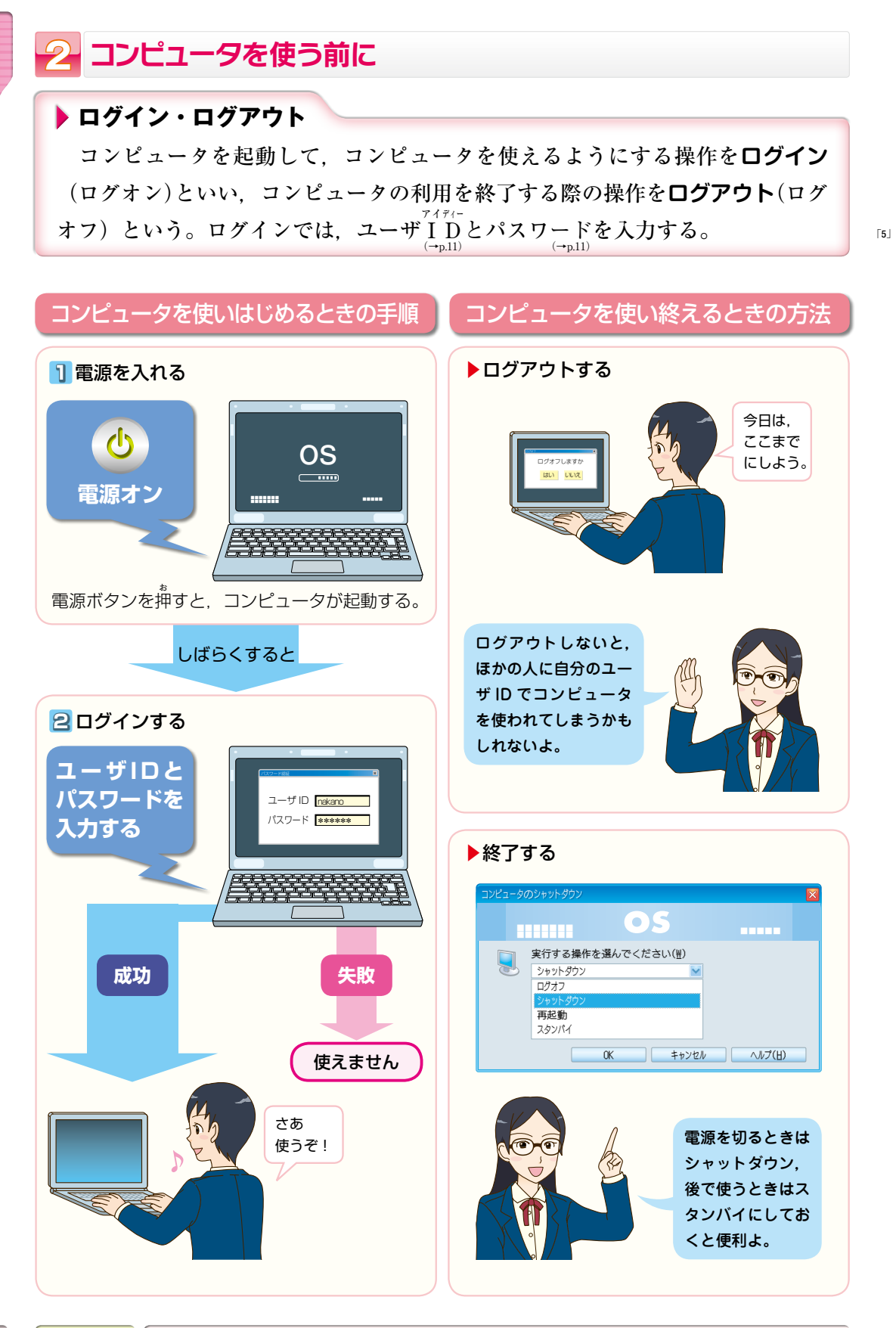

## **ユーザI アイ D**

 コンピュータにログインする際に入力する**ユーザID**と**パスワード**は,利用者 **本人かどうかを識別するためのものである。他人にパスワードを盗まれると,本** 人に**なりすまし**てネットワークを悪用される場合がある。

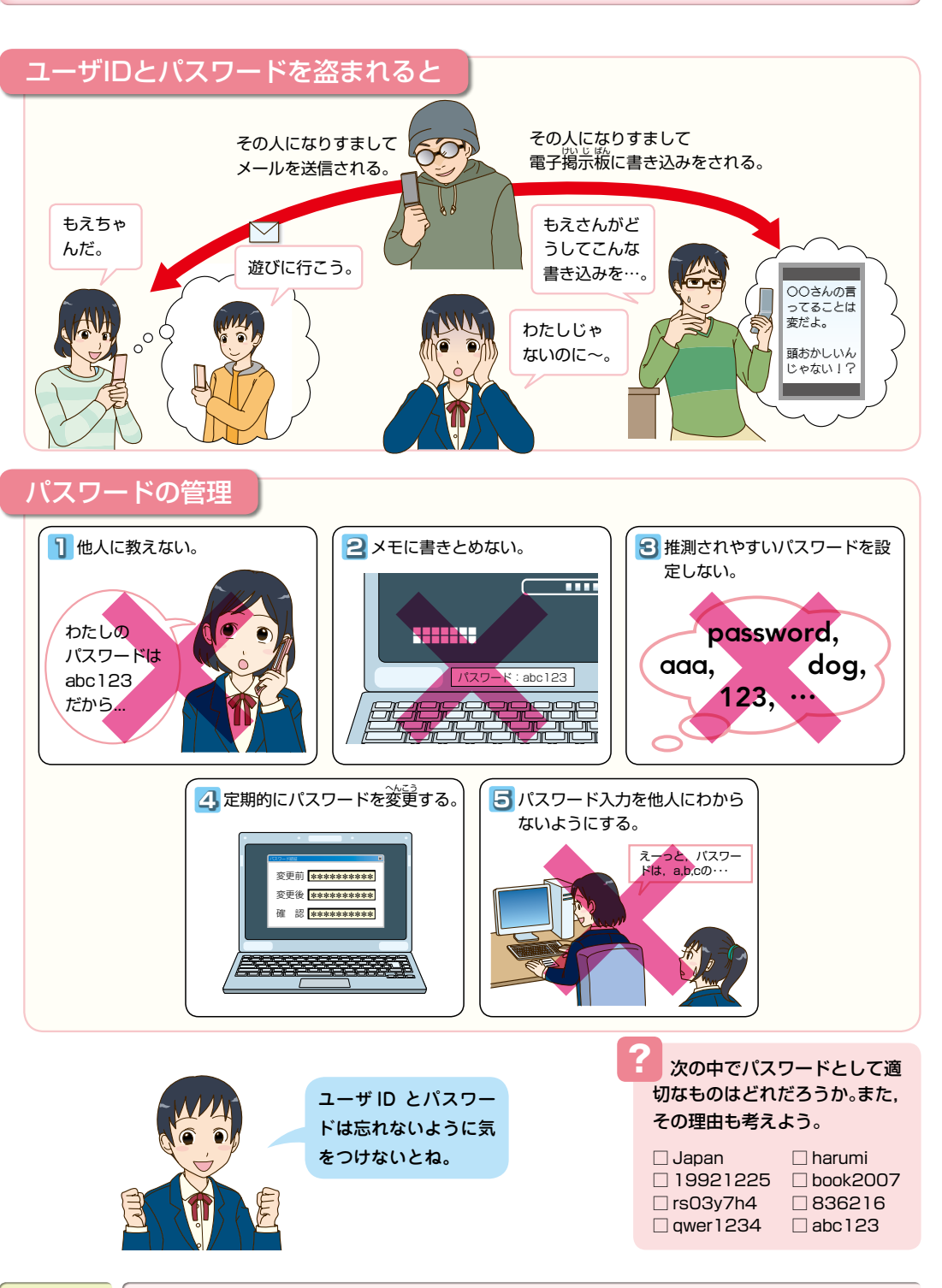

**1**

はちょう きょうしょう しゅうしょう しゅうしょう しゅうしょう しゅうしょう

**1**

国民